## **Mastering In Pro Tools 11**

**Digidesign,Frank D. Cook**

 **Mixing and Mastering with Pro Tools 11** Glenn Lorbecki,Stryke (Musician),2014 In Mixing and Mastering with Pro Tools 11, Greg Lorbecki, multiplatinum engineer-producer and certified Pro Tools trainer, and Greg Stryke Chin, Avid pro audio specialist, internationally acclaimed DJ, and noteworthy remixer, team up with Avid's awardwinning Pro Tools 11 software. Pro Tools is in virtually every top-rated studio in the world, and whether you're new to Pro Tools or an experienced user, you will find Avid's DAW to be incredibly powerful. In this focused guide, Lorbecki and Chin unlock the full potential of Pro Tools 11 as a professional mixing and mastering platform. Given Pro Tools 11's high-tech enhancements in delivery speed, ultra-low latency, inclusion of the Avid Audio Engine, and HD video-editing capability, users need a practical guide to get up and running quickly and efficiently. This Quick Pro Guide cuts to the chase and gives you the best of Pro Tools at your fingertips, with plenty of online sessions, audio examples, and video tutorials to guide you along the way. Take advantage of this excellent resource! Item includes on line resource.

 **Pro Tools 11** Mike Collins,2014-03-14 Hone your Pro Tools music production skills and create better tracks with Pro Tools 11: Music Production, Recording, Editing, and Mixing. With Pro Tools 11, you'll get more than descriptions of Pro Tools features and menus—this book grounds its Pro Tools instruction thoroughly in real-world music production. Learn to leverage this powerful DAW and bend it to your will, whether you're recording and mixing a band or producing a dance track. Get tips that will save you time, even if you're an old hand at Pro Tools. Extensive full-color screenshots visually guide you through the book, and an informal writing style keeps you engaged.

Includes coverage of additional features incorporated into version 10.3.6, which can be coinstalled alongside Pro Tools 11 to allow use of TDM and RTAS plug-in formats. Author Mike Collins, an independent music producer and music technology consultant who has worked with Pro Tools since 1991, gives you a frank view of the software without the hype. This book is carefully designed for users with basic music production experience or knowledge, but can serve as a quick learning guide for ambitious beginners or as a reference for the advanced or professional user. Pro Tools 11 includes coverage of the application's new features, including: Avid Audio Engine Dynamic Host-based Plug-in Processing Low-latency Input Buffer Offline Bounce Unified Workspace Browser Advanced Metering for Pro Tools HD 11 Co-Install with Pro Tools 10.3.6 Level: Intermediate

 **Pro Tools 8** Mike Collins,2013-04-26 A new edition of this definitive guide to the Pro Tools system for new and professional users. Extensively illustrated in colour and packed with time saving hints and tips the book takes a real-world approach and shows how to build the right system to suit your needs. Detailed chapters on recording, editing and mixing blend essential knowledge with tutorials and practical examples from actual recordings. This edition features a wealth of new and updated material, including HD systems and Pro Tools 8 software.

 **Pro Tools HD: Advanced Techniques and Workflows** Edouard Camou,2013-10-25 An easy-to-follow guide for using Pro Tools HD 11 effectively.This book is ideal for anyone who already uses ProTools and wants to learn more, or is new to Pro Tools HD and wants to use it effectively in their own audio workstations.

 Producing in the Home Studio with Pro Tools ,2001-10 (Berklee Press). Get the most out of Digidesign's Pro Tools software with this

comprehensive home studio guide that will show you how to create the highest quality recordings by honing your production skills and engineering techniques. With a complete explanation of the entire production process, you'll find out everything you need to know to make your music projects stand out from the rest. You'll learn how to: mix and master recordings like the pros; run a recording session and produce great songs; set up your home studio and improve its efficiency; set up mics to capture superior sounds; master the intricacies of Pro Tools with keystroke shortcuts and technical instruction; record real-sounding MIDI tracks; and much more. Ideal for producers, engineers, songwriters and artists. The Second Edition is fully updated for the new features of Pro Tools 6.X software and all Digidesign home studio hardware products. A new chapter on Digital Audio Editing was added to the book, and new hands-on projects have been added in every chapter. Additionally, there are new, more advanced Pro Tools sessions with audio examples that explain many in-demand Pro Tools techniques.

Mixing in Dolby Atmos - #1 How it Works Edgar Rothermich,2021-09-28 The book is also available as a pdf file for \$14 from the author's website DingDingMusic.com Mixing in Dolby Atmos - #1 How it Works is the first book about Dolby Atmos. It covers the software application Dolby Atmos Renderer in all detail with lots of unique diagrams and graphics. In addition, it provides the context of the Dolby Atmos eco-system, from production to delivery, to the end consumer and all the related technologies. The last chapter discusses new workflows for mixing and mastering in Dolby Atmos. If you plan to produce mixes in Dolby Atmos or just want to get a better understanding of this Next Generation Audio (NGA) format, then this is the right book. What are Graphically Enhanced Manuals (GEM)? They are a

*4*

different type of manual with a visual approach that helps you UNDERSTAND a program, not just LEARN it. No need to read through 500 pages of dry text explanations. Rich graphics and diagrams help you to get that aha effect and make it easy to comprehend difficult concepts. The Graphically Enhanced Manuals help you master a program much faster with a much deeper understanding of concepts, features, and workflows in a very intuitive way that is easy to understand. Testimonials: Readers love this unique way of learning applications no matter how easy or complicated the app might be. Here are some responses from satisfied customers: I wish all the manuals on software were like yours! - Giovanni C. You have the gift of making difficult concepts understandable - William B. Your style is the most informative and clear I have ever seen - Mark D. Great stuff Edgar! I bought your other Logic GEM books and love em... - freeform Thank you so much for your fantastic guides; I've learned so much! - Brandon B. I love your manuals. - Eli. Love your writing! - Magnus N Your book is awesome - Geoff S. I am really impressed by the quality and the user-friendliness of the book - Giovanni I cannot praise you enough, you are great at this - Scot C. Thanks for a fantastic series of books - just what the doctor ordered. - Peter W. Many thanks for the effort you put into these books. A true gem. -Alan M

 *Mixing and Mastering with Pro Tools* Glenn Lorbecki,2012-02-01 (Music Pro Guide Books & DVDs). Pro Tools is everywhere, and whether you're new to Pro Tools or an experienced user, you will find Avid's latest release of PT9 to be a powerful production workstation. In Mixing and Mastering with Pro Tools , multi-platinum engineer/producer Glenn Lorbecki shows you step by step how to achieve your best mixes using Avid's award-winning software. This complete guide to audio engines and delay compensation will unlock the full potential of PT as a professional mixing and mastering platform. By opening the closed-ended proprietary hardware loop, Avid has made PT's renowned processing power available for Mac and PC systems at all levels not just TDM users. PT9 is the most potent version of PT ever released, and given its high-tech enhancements in connectivity, functionality, and session portability, users need a practical guide to get up and running quickly and efficiently. The Quick Pro Series cuts to the chase and gives you the best of Pro Tools at your fingertips, with plenty of sessions, audio examples, and video assistance to guide you along the way.

 **Pro Tools 101** Frank D. Cook,2013-08-22 Accompanying DVD-ROM contains media files for exercises and hands-on projects, videos and video tutorials.

 *Pro Tools 101* Digidesign,Frank D. Cook,2009 Takes a comprehensive approach to learning the fundamentals of Pro Tools HD[registered], Pro Tools LE[registered], or Pro Tools M-Powered[trademark] systems. This title helps you learn to build sessions that include multitrack recordings of live instruments, MIDI sequences, software synthesizers, and virtual instruments.

 **Zen & the Art of MIXING** Mixerman,2021-10-01 Mixing is an Attitude

When I think back to my best mixes-regardless of their commercial success—in each and every case, I can only describe the experience as one in which I was working from deep within, outside of any external forces. I wasn't thinking; I was doing. I wasn't scared of what anyone would think. I wasn't scared of failure. All my decisions were made with confidence, and once a judgment was made, I didn't second-guess myself. I allowed the music to guide me, and I based all of my mix decisions on nothing more than one simple criterion: Are the song and

production doing what they're supposed to be doing? That sounds nice, huh? I mean, that's the headspace you want to be in when you're mixing! The problem is, you can't get there if you're focused on all the wrong things, and we're all susceptible to distraction and self-doubt. Great mixing involves trusting yourself, first and foremost. And I can promise you, that trust is downright infectious to everyone on your project. Who Am I? I'm Mixerman, a gold and multi-platinum mixer, producer, and recordist. I've been mixing professionally and at a high level for over three decades now., and I can assure you, great mixing isn't about manipulating sound. It's about the decisions you make in regards to the music, the balances, and how you use the arrangement to push the listener forward through the song. This is

accomplished thought concrete strategies and techniques, that I'm uniquely qualified to offer you.

Boost Your Confidence Now

You can spend the next decade mixing two songs a day to get there. Or you can get Zen & the Art of MIXING 2021, and I'll explain the thinking behind great mixing. And then watch your confidence soar. There's a reason why this is my most popular work, to date. Enjoy, Mixerman

 Mixing Secrets for the Small Studio Mike Senior,2018-08-06 Discover how to achieve releasequality mixes even in the smallest studios by applying power-user techniques from the world's most successful producers. Mixing Secrets for the Small Studio is the best-selling primer for smallstudio enthusiasts who want chart-ready sonics in a hurry. Drawing on the back-room strategies of more than 160 famous names, this entertaining and down-to-earth guide leads you step-by-step through the entire mixing process. On the way, you'll

unravel the mysteries of every type of mix processing, from simple EQ and compression through to advanced spectral dynamics and fairy dust effects. User-friendly explanations introduce technical concepts on a strictly need-to-know basis, while chapter summaries and assignments are perfect for school and college use. . Learn the subtle editing, arrangement, and monitoring tactics which give industry insiders their competitive edge, and master the psychological tricks which protect you from all the biggest rookie mistakes. ▪ Find out where you don't need to spend money, as well as how to make a limited budget really count. ▪ Pick up tricks and tips from leading-edge engineers working on today's multi-platinum hits, including Derek MixedByAli Ali, Michael Brauer, Dylan 3D Dresdow, Tom Elmhirst, Serban Ghenea, Jacquire King, the Lord-Alge brothers, Tony Maserati, Manny Marroquin, Noah 50 Shebib, Mark Spike Stent, DJ Swivel, Phil Tan, Andy Wallace, Young Guru, and many, many more... Now extensively expanded and updated, including new sections on mix-buss processing, mastering, and the latest advances in plug-in technology.

 **Pro Tools Fundamentals I** Frank D. Cook,2017-06-28

 **Logic Pro X For Dummies** Graham English,2018-08-02 Spend less time learning and more time recording Logic Pro X offers Mac users the tools and power they need to create recordings ready to share with the world. This book provides the know-how for navigating the interface, tweaking the settings, picking the sounds, and all the other tech tasks that get in the way of capturing the perfect take. Written by a Logic Pro X trainer who's used the software to further his own music career, Logic Pro X For Dummies cuts back on the time needed to learn the software and allows for more time making amazing recordings.

Record live sound sources or built-in virtual instruments Arrange your tracks to edit, mix, and master Discover tips to speed the process and record on an iPad Make sense of the latest software updates A favorite among Logic Pro X beginners, this book is updated to reflect the ongoing changes added to enhance Logic Pro X's recording power.

 **How to Make Beats** Slime Green Beats,2021-01-28 Unleash your creative potential and start producing hip hop music today. This beginner's guide breaks down the basics of music production and gives you the tools to start creating. Beat making isn't a linear process, and there's no exact science or method. Slime Green Beats provides a complete overview of the equipment, strategy, and mentality that you need to produce mind-blowing music, all without stifling your creativity. Whether you're looking to produce your own music or start a career in music production, this handbook is a must-have. Learn beat making rules for different genres and musical styles, including hip hop, trap, R&B, and rap. You'll learn: Setup - How to set up your home beat making studio - Tips for sound selection and melody creation - What drum layers make up a hip-hop beat - The stylistic difference between 808s and basslines Finishing - An introduction to mixing instrumentals - How to create vibrant, clean beats without over-compressing - Music theory rules for arranging - How to find and implement reliable feedback Sharing - Online marketing strategies for self-promotion - Email marketing tips to build industry connections - How to license, lease, and sell your beats - What to expect when selling exclusive beats, including track outs …And more! How to Make Beats explains music theory and technical software in easy-to-understand terms. The language of music production often feels elite, but Slime Green Beats breaks down barriers

for new creators. Learn the lingo with an extensive terminology section in the back of the handbook and links to suggested resources. About the authors Slime Green Beats is led by 3E Wave and Stunna, two highly acclaimed music producers with an extensive fanbase on YouTube. With nearly a decade of beat making experience between them, their technical tips and recommendations are proven to work in the real world.

 **Pro Tools Surround Sound Mixing** Rich Tozzoli,2011 Getting started - Monitoring in surround - Recording in surround sound - Preparing to mix in surround - Controlling your surround mix - Multichannel mixing concepts - Printing your final mixes - Mastering surround sound - Software plug-ins for surround sound - Current surround formats - Additional outlets for surround sound.

 *Mastering Audio* Robert A. Katz,2007 Suitable for those who want to increase their mastery of digital and analog audio: musicians, producers, A&R, mastering, recording, and mixing engineers, this title offers an introduction to the procedures and technical issues involved in mastering.

 *Desktop Mastering* Steve Turnidge,2012-03-01 (Music Pro Guide Books & DVDs). Mastering your music is like mastering your life. It's amazing what happens when you clean up the noise, maximize your good work, and have your music sparkle and shine as you really want it to. Desktop Mastering is a conceptual guide, intertwining a broad range of knowledge regarding audio engineering principles and practical applications for those wishing to enhance their own as well as their clients' work. In addition to providing a step-bystep in-depth survey of a successful mastering plug-in chain, Desktop Mastering covers real-world practical applications, the fundamentals of audio and electronics. Also included is a personal guide to the business of mastering, leveraging emerging

social networks for positive personal and business results.

 Sound Design, Mixing, and Mastering with Ableton Live 9 Jake Perrine,2014 SOUND DESIGN MIXING AND MASTERING WITH ABLETON LIVE 9

 **Mixing and Mastering with Cubase** Matthew Loel T. Hepworth, 2012 MIXING AND MASTERING WITH CUBASE -QUICK PRO GUIDES SERIES

 *Mixing and Mastering in the Box* Steve Savage,2014 Mixing and mastering, the two final steps in the complex process of sound engineering, require both artistic finesse and technical facility. Even the slightest difference in the way a sound is processed can lead to a shift in the overall aesthetic of a piece, and so sound engineers must work towards an understanding of sound engineering that is particularly oriented towards the artistic and aesthetic. In order to create effective mixes, a sound engineer must maintain a distinct set of artistic goals while drawing on an in-depth understanding of the software involved in the process. Creating final masters requires specialized aural skills and a similarly advanced understanding of the software in order to fine-tune the product with respect to these goals. Mixing and Mastering in the Box addresses the practical and technological necessities of these two final steps without neglecting the creative process that is integral to the creation of high-quality recordings. Savage focuses primarily on creating mixes and masters in the Digital Audio Workstation (DAW), or in the box, currently a popular platform in the field of sound engineering due to the creative advantages and advanced technological capabilities it offers to its users. However, much of the information presented in Mixing and Mastering in the Box is also applicable to analog mixing gear or a hybrid system of digital and analog tools. This book, which features over one hundred illustrations and

a comprehensive companion website, is ideal for beginning or intermediate students in sound engineering with a focus on DAW, recording artists who do their own mixing and mastering, or musicians who wish to be better informed when collaborating on mixes and masters--

Embracing the Beat of Expression: An Emotional Symphony within **Mastering In Pro Tools 11**

In some sort of eaten by displays and the ceaseless chatter of immediate connection, the melodic beauty and psychological symphony produced by the prepared term frequently diminish into the back ground, eclipsed by the relentless sound and disruptions that permeate our lives. However, nestled within the pages of **Mastering In Pro Tools 11** an enchanting literary treasure filled with organic thoughts, lies an immersive symphony waiting to be embraced. Crafted by an outstanding composer of language, that captivating masterpiece conducts viewers on an emotional journey, skillfully unraveling the hidden songs and profound affect resonating within each cautiously constructed phrase. Within the depths with this emotional analysis, we shall examine the book is key harmonies, analyze its enthralling writing design, and surrender ourselves to the profound resonance that echoes in the depths of readers souls.

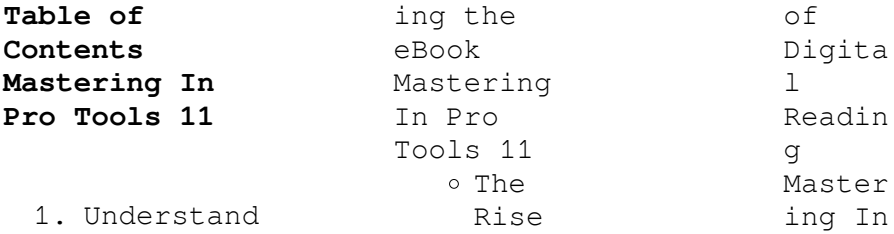

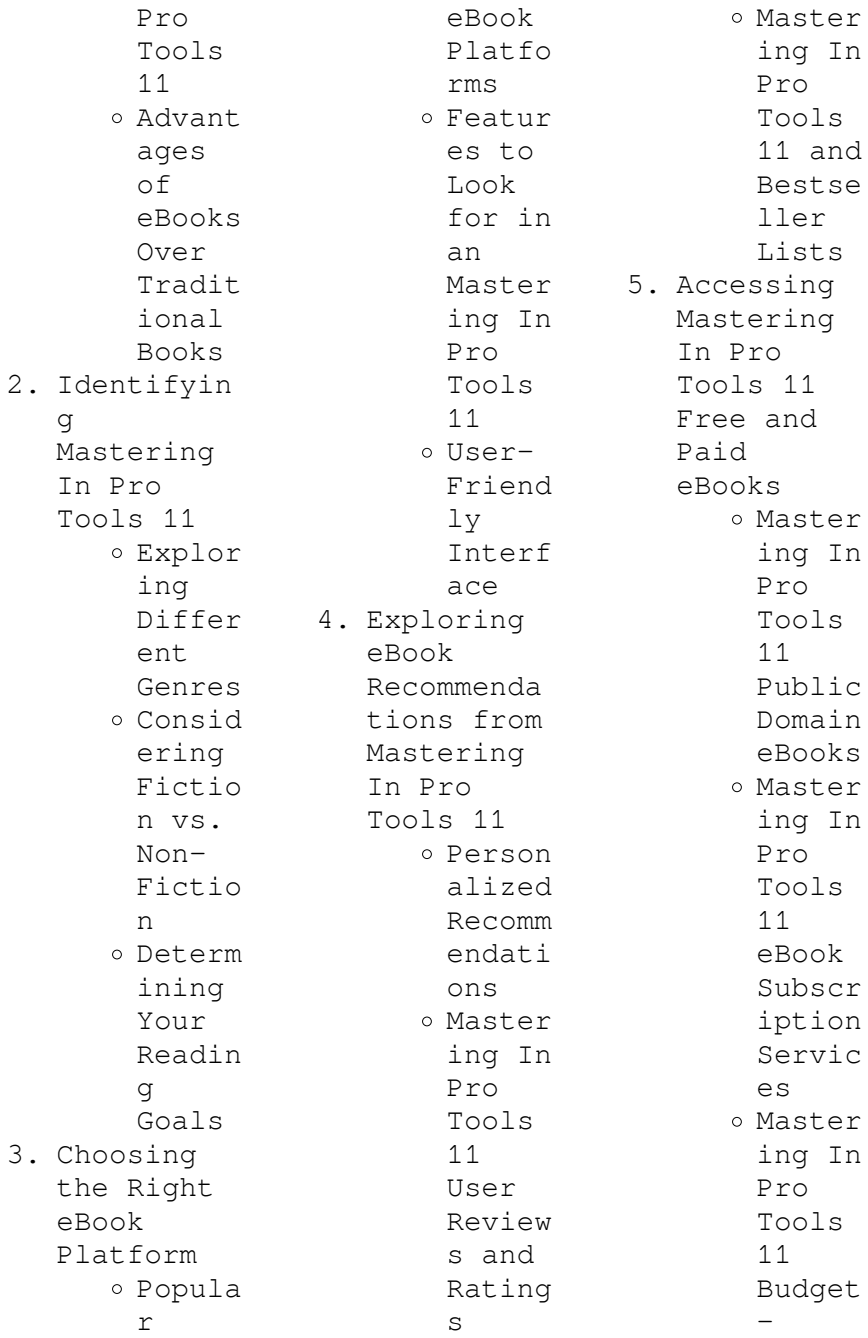

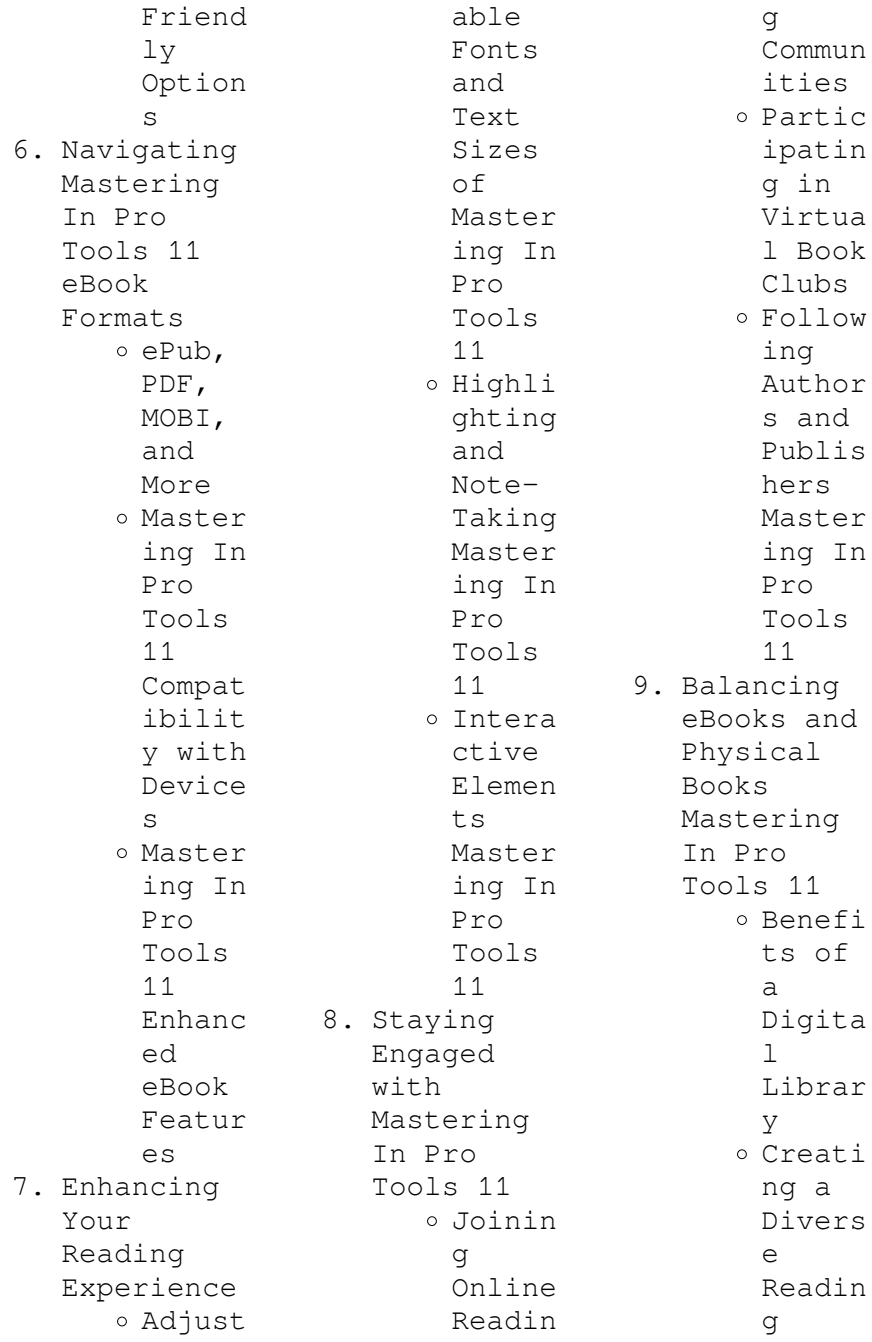

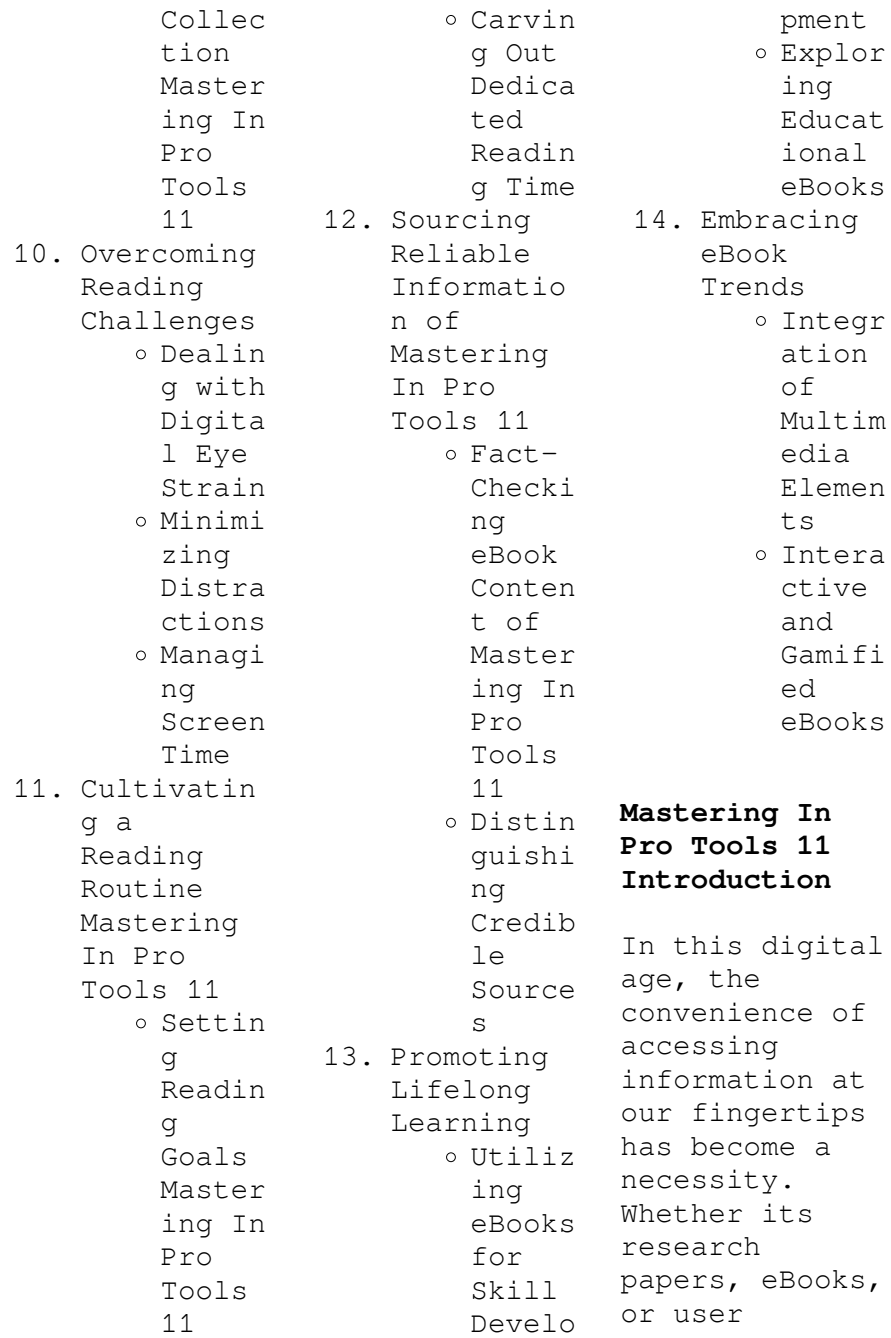

manuals, PDF files have become the preferred format for sharing and reading documents. However, the cost associated with purchasing PDF files can sometimes be a barrier for many individuals and organizations. Thankfully, there are numerous websites and platforms that allow users to download free PDF files legally. In this article, we will explore some of the best platforms to download free PDFs. One of the most popular platforms to download free PDF files is Project Gutenberg. This online library

offers over 60,000 free eBooks that are in the public domain. From classic literature to historical documents, Project Gutenberg provides a wide range of PDF files that can be downloaded and enjoyed on various devices. The website is user-friendly and allows users to search for specific titles or browse through different categories. Another reliable platform for downloading Mastering In Pro Tools 11 free PDF files is Open Library. With its vast collection of over 1 million eBooks, Open

Library has something for every reader. The website offers a seamless experience by providing options to borrow or download PDF files. Users simply need to create a free account to access this treasure trove of knowledge. Open Library also allows users to contribute by uploading and sharing their own PDF files, making it a collaborative platform for book enthusiasts. For those interested in academic resources, there are websites dedicated to providing free PDFs of research papers and scientific articles. One such website is Academia.edu, which allows researchers and scholars to share their work with a global audience. Users can download PDF files of research papers, theses, and dissertations covering a wide range of subjects. Academia.edu also provides a platform for discussions and networking within the academic community. When it comes to downloading Mastering In Pro Tools 11 free PDF files of magazines, brochures, and catalogs, Issuu is a popular choice. This digital publishing

platform hosts a vast collection of publications from around the world. Users can search for specific titles or explore various categories and genres. Issuu offers a seamless reading experience with its userfriendly interface and allows users to download PDF files for offline reading. Apart from dedicated platforms, search engines also play a crucial role in finding free PDF files. Google, for instance, has an advanced search feature that allows users to filter results by file type. By specifying the

file type as "PDF," users can find websites that offer free PDF downloads on a specific topic. While downloading Mastering In Pro Tools 11 free PDF files is convenient, its important to note that copyright laws must be respected. Always ensure that the PDF files you download are legally available for free. Many authors and publishers voluntarily provide free PDF versions of their work, but its essential to be cautious and verify the authenticity of the source before downloading Mastering In Pro Tools 11.

In conclusion, the internet offers numerous platforms and websites that allow users to download free PDF files legally. Whether its classic literature, research papers, or magazines, there is something for everyone. The platforms mentioned in this article, such as Project Gutenberg, Open Library, Academia.edu, and Issuu, provide access to a vast collection of PDF files. However, users should always be cautious and verify the legality of the source before downloading Mastering In Pro Tools 11 any PDF files.

With these platforms, the world of PDF downloads is just a click away.

**FAQs About Mastering In Pro Tools 11 Books**

> 1. Where can I buy Mastering In Pro Tools 11 books? Bookstores : Physical bookstores like Barnes & Noble, Waterstone s, and independen t local stores. Online Retailers: Amazon, Book Depository , and various online

bookstores offer a wide range of books in physical and digital formats. 2. What are the different book formats available? Hardcover: Sturdy and durable, usually more expensive. Paperback: Cheaper, lighter, and more portable than hardcovers . E-books: Digital books available for ereaders like Kindle or software like Apple Books, Kindle,

and Google Play Books. 3. How do I choose a Mastering In Pro Tools 11 book to read? Genres: Consider the genre you enjoy (fiction, nonfiction, mystery, sci-fi, etc.). Recommenda tions: Ask friends, join book clubs, or explore online reviews and recommenda tions. Author: If you like a particular author, you might enjoy more of their work. 4. How do I take care of Mastering In Pro Tools 11 books? Storage: Keep them away from direct sunlight and in a dry environmen t. Handling: Avoid folding pages, use bookmarks, and handle them with clean hands. Cleaning: Gently dust the covers and pages occasional ly. 5. Can I borrow books without buying them? Public Libraries: Local libraries offer a wide range of books for borrowing. Book Swaps: Community book exchanges or online platforms where people exchange books. 6. How can I track my reading progress or manage my book collection ? Book Tracking Apps: Goodreads, LibraryThi ng, and Book Catalogue are popular apps for tracking your reading progress and

managing book collection s. Spreadshee ts: You can create your own spreadshee t to track books read, ratings, and other details. 7. What are Mastering In Pro Tools 11 audiobooks , and where can I find them? Audiobooks : Audio recordings of books, perfect for listening while commuting or multitaski ng. Platforms: Audible, LibriVox, and Google

Play Books offer a wide selection of audiobooks . 8. How do I support authors or the book industry? Buy Books: Purchase books from authors or independen t bookstores . Reviews: Leave reviews on platforms like Goodreads or Amazon. Promotion: Share your favorite books on social media or recommend them to friends. 9. Are there book clubs or reading communitie s I can

join? Local Clubs: Check for local book clubs in libraries or community centers. Online Communitie s: Platforms like Goodreads have virtual book clubs and discussion groups. 10. Can I read Mastering In Pro Tools 11 books for free? Public Domain Books: Many classic books are available for free as theyre in the public domain.

sa

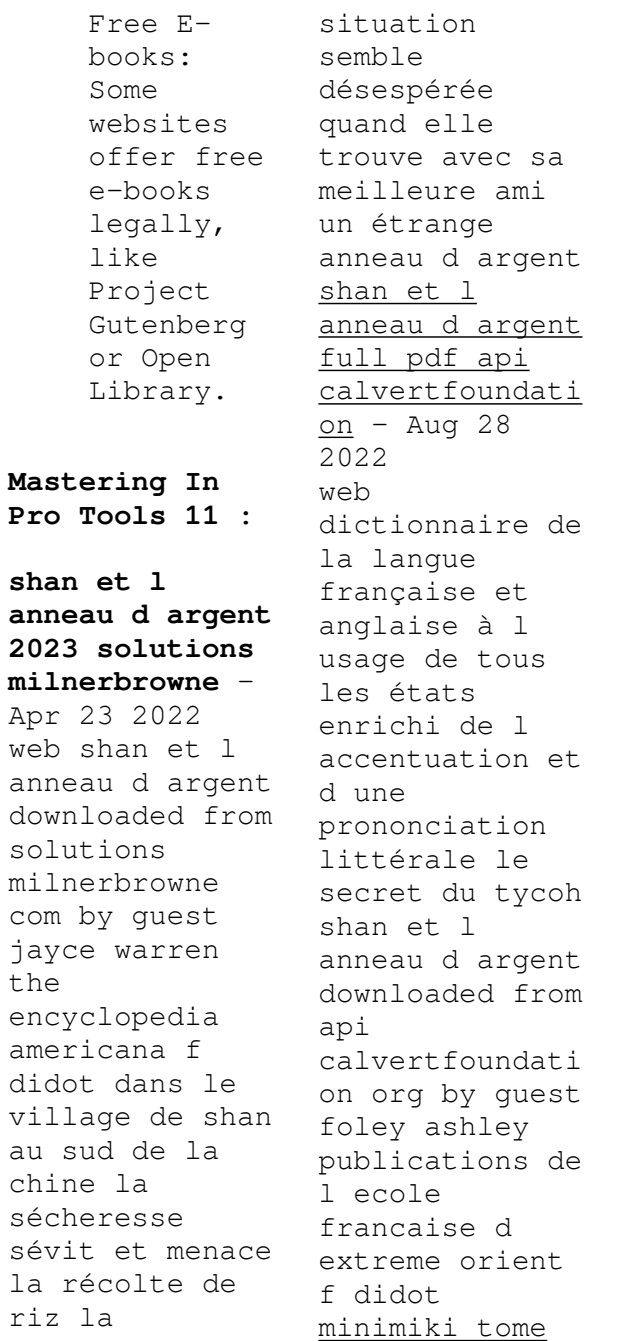

10 shan et l anneau d argent de nadja decitre - May 05 2023 web sep 17 2014 minimiki tome 10 shan et l anneau d argent de nadja Éditeur play bac livraison gratuite à 0 01 dès 35 d achat librairie decitre votre prochain livre est là minimiki tome 10 shan et l anneau d argent rakuten - Oct 30 2022 web sep 28 2017 minimiki tome 10 shan et l anneau d argent pas cher retrouvez tous les produits disponibles à l achat dans notre catégorie enfant jeunesse shan et l anneau d argent 3xr - Mar 23 2022 web le site est en cours de

chargement veuillez patienter skip to content 3xr **eğlen Öğren shan ve gümüş yüzük nadja kitapyurdu com** - Aug 08 2023 web dec 10 2019 shan et l anneau d argent isbn 9786058021686 dil tÜrkÇe sayfa sayısı 32 cilt tipi karton kapak kağıt cinsi kitap kağıdı boyut 15 x 20 cm *tome 10 minimiki shan et l anneau d argent fnac* - Jul 07 2023 web sep 17 2014 minimiki tome 10 minimiki shan et l anneau d argent tome 10 nadja julie camel play bac eds des milliers de livres avec la livraison chez vous en 1 jour ou en magasin

avec 5 de réduction **roman shan et l anneau d argent rallye lecture en ligne** - Jul 27 2022 web question 1 shan et li mei sont soeurs meilleures amies cousines question 2 où se passe l histoire en chine au japon en corée question 3 pourquoi la mère de shan est elle inquiète parce que shan a de mauvaises notes parce que shan s est disputée avec li mei parce qu il n y a plus beaucoup d eau question 4 shan et l anneau d argent catalogue en ligne - Jun 25 2022 web dans le village de shan au sud de la chine la

sécheresse sévit et menace la récolte de riz la situation semble désespérée quand elle trouve avec sa meilleure ami un étrange anneau d argent minimiki shan et l anneau d argent tome 10 jeunesse - Apr 04 2023 web sep 16 2014 description shan et sa meilleure amie li mei habitent un village au sud de la chine et sont comme deux soeurs mais leur amitié est en danger la sécheresse menace la récolte de riz et pousse certaines familles à quitter le village À moins qu un étrange anneau d argent ne vienne à

leur secours **shan et l anneau d argent ebenezer clifton pdf** - Feb 19 2022 web shan et l anneau d argent nadja 2014 09 17 dans le village de shan au sud de la chine la sécheresse sévit et menace la récolte de riz la situation semble désespérée quand elle trouve avec sa meilleure ami un étrange anneau d argent afrique australe jean chrétien ferdinand hoefer 1848 **minimiki tome 10 shan et l anneau d argent label emmaüs** - Jan 01 2023 web shan et l anneau d argentdans le village de shan au sud de la

chine la sécheresse sévit et menace la récolte minimiki shan et l anneau d argent tome 10 playbac - Jun 06 2023 web direction la chine shan et sa meilleure amie li mei habitent un village au sud de la chine et sont comme 2 soeurs mais leur amitié est en danger la sécheresse menace la récolte de riz et pousse certaines familles à quitter le village À moins qu un étrange anneau d argent ne vienne à leur secours À lire seul ou accompagné **shan et l anneau d argent p bac mini fict pocket book** - May 25 2022 web buy shan et

l anneau d argent p bac mini fict by camel julie isbn 9782809651652 from amazon s book store everyday low prices and free delivery on eligible orders *shan et l anneau d argent de aux éditions play bac lecteurs com* - Nov 30 2022 web sep 17 2014 dans le village de shan au sud de la chine la sécheresse sévit et menace la récolte de riz la situation semble désespérée quand elle trouve avec sa shan et l anneau d argent de aux éditions play bac lecteurs com **minimiki tome 10 shan et l anneau d argent**

**poche amazon fr** - Sep 09 2023 web shan et sa meilleure amie li mei habitent un village au sud de la chine et sont comme 2 soeurs mais leur amitié est en danger la sécheresse menace la récolte de riz et pousse certaines familles à quitter le village À moins qu un étrange anneau d argent ne vienne à leur secours À lire seul ou accompagné isbn 10 2809651655 isbn 13 **shan et l anneau d argent collectif 2809651655 cultura** - Oct 10 2023 web shan et l anneau d argent par collectif aux éditions play bac dans le village de shan au sud de

la chine la sécheresse sévit et menace la récolte de riz la situation semble désespérée quand elle trouve avec sa meilleur *minimiki tome 10 shan et l anneau d argent label emmaüs* - Sep 28 2022 web dans le village de shan au sud de la chine la sécheresse sévit et menace la récolte de riz la *minimiki tome 10 shan et l anneau d argent furet du nord* - Mar 03 2023 web sep 17 2014 minimiki tome 10 shan et l anneau d argent de plongez vous dans le livre nadja au format grand format ajoutez le à votre liste de souhaits ou

abonnez vous à l auteur nadja livraison gratuite à 0 01 dès 35 d achat furet du nord **shan et l anneau d argent pocket book oct 30 2014** - Feb 02 2023 web shan et l anneau d argent nadja camel julie 9782809651652 books amazon ca skip to main content ca hello select your address books select the department you want to search in search amazon ca en hello sign in account lists returns orders *misterioso asesinato en casa de cervantes* - Sep 03 2022 web a través de la investigación detectivesca de dorotea para

defender la inocencia del autor de el quijote asistimos a un retablo de la españa del siglo de oro un país agotado por misterioso asesinato en casa de cervantes premio primavera de - May 11 2023 web 7 55 2 de 2ª mano desde 6 00 9 nuevo desde 1 99 a las puertas de la casa de miguel de cervantes ha aparecido el cadáver del hidalgo gaspar de ezpeleta al que **misterioso asesinato en casa de cervantes premio primavera de** - Mar 29 2022 web descubre al ganador del premio

primavera 2015 a las puertas de la casa de miguel de cervantes ha aparecido el cadáver del hidalgo gaspar de ezpeleta al que han misterioso asesinato en casa de cervantes premio primavera de - Apr 10 2023 web feb 26 2015 la obra misterioso asesinato en casa de cervantes de juan eslava galán ha conseguido el premio primavera de novela en su decimonovena edición por **misterioso asesinato en casa de cervantes premio primavera de** - Nov 24 2021 web descubre al ganador del

premio primavera 2015 a las puertas de la casa de miguel de cervantes ha aparecido el cadáver del hidalgo gaspar de ezpeleta al que han *misterioso asesinato en casa de cervantes apple books* - Feb 25 2022 web descubre al ganador del premio primavera 2015 a las puertas de la casa de miguel de cervantes ha aparecido el cadáver del hidalgo gaspar de ezpeleta al que han **misterioso asesinato en casa de cervantes premio primavera de** - May 31 2022 web aug 25 2016 aquí en misterioso

asesinato en casa de cervantes nos relata cómo cervantes y sus hermanas son acusados por su vecina la beata isabel de ayala de la *misterioso asesinato en casa de cervantes* - Oct 24 2021

**misterioso asesinato en casa de cervantes premio primavera de** - Aug 02 2022 web eslava galán j misterioso asesinato en casa de cervantes premio primavera de novela 2015 eslava galán juan amazon com tr kitap misterioso asesinato en casa de cervantes google books -

Jan 07 2023 web get this from a library misterioso asesinato en casa de cervantes juan eslava galán detective story inspired by the life of miguel de cervantes saavedra 1547 1616 misterioso asesinato en casa de cervantes premio primavera de - Jul 13 2023 web a las puertas de la casa de miguel de cervantes ha aparecido el cadáver del hidalgo gaspar de ezpeleta al que han apuñalado una vecina beata acusa al escritor y a sus **misterioso asesinato en casa de cervantes apple books** - Jan 27

2022 web mar 24 2015 misterioso asesinato en casa de cervantes premio primavera de novela 2015 eslava galán juan on amazon com free shipping on qualifying offers **misterioso asesinato en casa de cervantes de juan eslava** - Mar 09 2023 web sinopsis de misterioso asesinato en casa de cervantes premio primavera 2015 a las puertas de la casa de miguel de cervantes ha aparecido el misterioso asesinato en casa de cervantes premio primavera de - Nov 05 2022

web misterioso asesinato en casa de cervantes de juan eslava galán descubre al ganador del premio primavera 2015 **misterioso asesinato en casa de cervantes premio primavera de** - Dec 26 2021 web misterioso asesinato en casa de cervantes premio primavera de novela 2015 espasa narrativa tapa dura 24 marzo 2015 de juan eslava galán autor 106 *eslava galán j misterioso asesinato en casa de cervantes* - Jul 01 2022 web descubre al ganador del premio primavera 2015 a las puertas

de la casa de miguel de cervantes ha aparecido el cadáver del hidalgo gaspar de ezpeleta al que han misterioso asesinato en casa de cervantes juan eslava galán - Oct 04 2022 web crítica opinión reseña de misterioso asesinato en la casa de cervantes de juan eslava galán premio primavera 2015 espasa libros recomendados 2015 misterioso asesinato en casa de cervantes worldcat org - Dec 06 2022 web abebooks com misterioso asesinato en casa de cervantes premio primavera de novela 2015

spanish edition 9788467047455 by eslava galán juan and a great misterioso asesinato en casa de cervantes de  $java - Aug 14$ 2023 web 7 55 1 de 2ª mano desde 16 52 8 nuevo desde 7 55 a las puertas de la casa de miguel de cervantes ha aparecido el cadáver del hidalgo gaspar de ezpeleta al que *misterioso asesinato en casa de cervantes* - Feb 08 2023 web descubre al ganador del premio primavera 2015 a las puertas de la casa de miguel de cervantes ha aparecido el cadáver del hidalgo gaspar

de ezpeleta al que han **misterioso asesinato en casa de cervantes juan eslava galán** - Apr 29 2022 web misterioso asesinato en casa de cervantes premio primavera de novela 2015 eslava galán juan amazon com au books *misterioso asesinato en casa de cervantes* - Jun 12 2023 web apr 12 2016 a través de  $l<sub>a</sub>$ investigación detectivesca de dorotea para defender la inocencia del autor de el quijote asistimos a un retablo de la españa del siglo de oro **aviation pioneers amelia earhart**

**oxfordsaudia flight academy** - Jun 13 2023 web may 14 2020 aviation pioneers amelia earhart aviation stories may 14 2020 the first female aviator to fly solo across the atlantic ocean amelia mary earhart was one of the most renowned aviation pioneers in history even though her disappearance remains a mystery her life and her various accomplishments still inspire people to this day **amelia earhart aviation pioneer our people english edition by** - Mar 30 2022 web this amelia earhart aviation

pioneer our people english edition by cynthia klingel as one of the bulk operational sellers here will thoroughly be accompanied by by the best options to review amelia earhart pioneering feminist national air and space museum - Dec 07 2022 web may 16 2022 explore the life and legacy of amelia earhart through a feminist lens tune in on youtube for over 100 years aviation pioneers like charles lindbergh and amelia earhart have pushed to go higher faster and farther inspiring the american public through their boundary pushing and record breaking flight **amelia earhart aviation pioneer our people englis beryl** - Feb 26 2022 web as without difficulty as review amelia earhart aviation pioneer our people englis what you with to read the fun of it amelia earhart 1977 the first woman to solo across the atlantic recalls her youth early encounters with flying career as a pilot and feminine pioneers in aviation amelia earhart lori mortensen 2007 09 **amelia earhart biography american aviation**

**pioneer and**  $author - Feb 09$ 2023 web amelia mary earhart air hart born july 24 1897 disappeared july 2 1937 declared dead january 5 1939 was an american aviation pioneer and writer earhart was the first female aviator to fly solo across the atlantic ocean **amelia earhart wikipedia** - Aug 15 2023 web amelia mary earhart ˈ ɛər h ɑːr t air hart born july 24 1897 disappeared july 2 1937 declared dead january 5 1939 was an american aviation pioneer and writer note 1 earhart was the first female aviator to fly solo across the

atlantic ocean  $\Delta$ **amelia earhart celebrating an aviation pioneer and champion** - Apr 11 2023 web amelia earhart trailblazer of the skies amelia earhart an illustrious figure in aviation history carved out her legacy as the first woman to traverse the atlantic ocean by airplane an embodiment of determination valor and pioneering achievement earhart not only challenged the boundaries of aviation but also the societal norms of her time **amelia earhart pioneers of flight smithsonian institution** -

May 12 2023 web on may 21 1937 amelia earhart and navigator fred noonan began a round the world flight beginning in oakland california and traveling east in a twin engine lockheed electra they departed miami on june 1 and reached lae new guinea on june 29 having flown 21 of 30 days and covered 22 000 miles **amelia earhart pioneer of aviation benevolent and protective** - Oct 05 2022 web nov 20 2021 the elks magazine online december 2021 january 2022 amelia earhart pioneer of aviation vince guerrieri 2021 11 20 06 48 12 the golden age

of flight began in the early twentieth century following the wright brothers successful flight at kitty hawk north carolina in 1903 *amelia earhart aviation pioneer youtube*  $-$  Jun 01 2022 web amelia mary earhart july 24 1897 disappeared july 2 1937 was an american aviation pioneer and author earhart was the first female aviator to fly solo amelia earhart aviation pioneer our people goodreads - Sep 04 2022 web aug 1 2003 introduces the life accomplishments and mysterious disappearance of female

aviation pioneer amelia earhardt 32 pages kindle edition first published august 1 2003 *amelia earhart wikiwand* - Mar 10 2023 web amelia mary earhart was an american aviation pioneer and writer earhart was the first female aviator to fly solo across the atlantic ocean she set many other records was one of the first aviators to promote commercial air travel wrote best selling books about her flying experiences and was instrumental in the formation of the ninety nines **amelia earhart american aviation**

**pioneer hindsight youtube** - Jul 02 2022 web aug 4 2023 2 views 1 minute ago hindsight amelia earhart was a woman of many firsts she broke aviation records and challenged conventions about what a woman should do but critics also questioned **1936 aviatrix amelia earhart comes to iowa city our iowa** - Dec 27 2021 web an aviation pioneer earhart was the first female aviator an aviatrix to fly solo across the atlantic ocean as a speaker and author she was one of the first aviators to promote commercial air travel writing best selling

books about her flying experiences and was instrumental in the formation of the ninety nines an organization for **amelia earhart biography childhood disappearance facts** - Jul 14 2023 web jul 20 2023 amelia earhart in full amelia mary earhart born july 24 1897 atchison kansas u s disappeared july 2 1937 near howland island central pacific ocean american aviator one of the world s most celebrated who was the first woman to fly solo across the atlantic ocean *amelia earhart google arts culture* - Nov

06 2022 web amelia mary earhart was an american aviation pioneer and author earhart was the first female aviator to fly solo across the atlantic ocean she set many other records was one of the first aviators to promote commercial air travel wrote best selling books about her flying experiences and was instrumental in the formation of the ninety nines **amelia earhart pioneer woman in aviation her strange** - Apr 30 2022 web may 15 2023 amelia earhart developed a deep interest in aviation at a young age and began flying in her early twenties she became a pioneer woman of aviation by setting and breaking aviation records and attempting to make a flight around the world amelia earhart pioneer of aviation worldcat org - Jan 08 2023 web amelia earhart pioneer of aviation julian may phero thomas a brief biography of lady lindy the first woman to fly the atlantic as well as the first female to receive the distinguished flying cross amelia earhart aviation pioneer our people englis  $copy - Jan 28$ 2022

web amelia earhart aviation pioneer our people englis is available in our book collection an online access to it is set as public so you can get it instantly our books collection saves in multiple locations allowing you to get the most less latency time to download any of our books like this one **amelia earhart what to know about the aviation pioneer** - Aug 03 2022 web mar 13 2021 born in kansas in 1897 earhart harbored early ambitions to take to the skies eventually

carving a path as a pioneer of aviation and women s rights from her first flight to her last here s

Best Sellers - Books ::

[answer key for](https://www.freenew.net/form-library/scholarship/?k=Answer-Key-For-Mccurnin-Workbook.pdf) [mccurnin](https://www.freenew.net/form-library/scholarship/?k=Answer-Key-For-Mccurnin-Workbook.pdf) [workbook](https://www.freenew.net/form-library/scholarship/?k=Answer-Key-For-Mccurnin-Workbook.pdf) [apex algebra 2](https://www.freenew.net/form-library/scholarship/?k=Apex_Algebra_2_Semester_2_Answer_Key.pdf) [semester 2](https://www.freenew.net/form-library/scholarship/?k=Apex_Algebra_2_Semester_2_Answer_Key.pdf) [answer key](https://www.freenew.net/form-library/scholarship/?k=Apex_Algebra_2_Semester_2_Answer_Key.pdf) [anti](https://www.freenew.net/form-library/scholarship/?k=Anti_Inflammatory_Diet_Dr_Oz.pdf) [inflammatory](https://www.freenew.net/form-library/scholarship/?k=Anti_Inflammatory_Diet_Dr_Oz.pdf) [diet dr oz](https://www.freenew.net/form-library/scholarship/?k=Anti_Inflammatory_Diet_Dr_Oz.pdf) [anatomy of](https://www.freenew.net/form-library/scholarship/?k=anatomy_of_domestic_animals_pasquini.pdf) [domestic](https://www.freenew.net/form-library/scholarship/?k=anatomy_of_domestic_animals_pasquini.pdf) [animals](https://www.freenew.net/form-library/scholarship/?k=anatomy_of_domestic_animals_pasquini.pdf) [pasquini](https://www.freenew.net/form-library/scholarship/?k=anatomy_of_domestic_animals_pasquini.pdf) [annie sloan](https://www.freenew.net/form-library/scholarship/?k=Annie_Sloan_Chalk_Paint_Colour_Chart.pdf) [chalk paint](https://www.freenew.net/form-library/scholarship/?k=Annie_Sloan_Chalk_Paint_Colour_Chart.pdf) [colour chart](https://www.freenew.net/form-library/scholarship/?k=Annie_Sloan_Chalk_Paint_Colour_Chart.pdf) [an introduction](https://www.freenew.net/form-library/scholarship/?k=an-introduction-to-language-7th-edition.pdf) [to language 7th](https://www.freenew.net/form-library/scholarship/?k=an-introduction-to-language-7th-edition.pdf) [edition](https://www.freenew.net/form-library/scholarship/?k=an-introduction-to-language-7th-edition.pdf) [anatomy study](https://www.freenew.net/form-library/scholarship/?k=Anatomy-Study-Guide-Answer-Key.pdf) [guide answer](https://www.freenew.net/form-library/scholarship/?k=Anatomy-Study-Guide-Answer-Key.pdf) [key](https://www.freenew.net/form-library/scholarship/?k=Anatomy-Study-Guide-Answer-Key.pdf) [an introduction](https://www.freenew.net/form-library/scholarship/?k=an-introduction-to-abstract-algebra.pdf) [to abstract](https://www.freenew.net/form-library/scholarship/?k=an-introduction-to-abstract-algebra.pdf) [algebra](https://www.freenew.net/form-library/scholarship/?k=an-introduction-to-abstract-algebra.pdf) [an unfinished](https://www.freenew.net/form-library/scholarship/?k=an-unfinished-life-robert-dallek.pdf) [life robert](https://www.freenew.net/form-library/scholarship/?k=an-unfinished-life-robert-dallek.pdf) [dallek](https://www.freenew.net/form-library/scholarship/?k=an-unfinished-life-robert-dallek.pdf) [anschutz](https://www.freenew.net/form-library/scholarship/?k=anschutz-standard-20-gyro-manual.pdf)

[standard 20](https://www.freenew.net/form-library/scholarship/?k=anschutz-standard-20-gyro-manual.pdf) [gyro manual](https://www.freenew.net/form-library/scholarship/?k=anschutz-standard-20-gyro-manual.pdf)